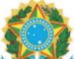

**República Federativa do Brasil**<br>**República Federativa do Brasil** 

## **Sistema Gerenciador de Ambiente Laboratorial - GAL**

**Ministérioda Saúde Requisição de Exame - Biologia Médica**

τ

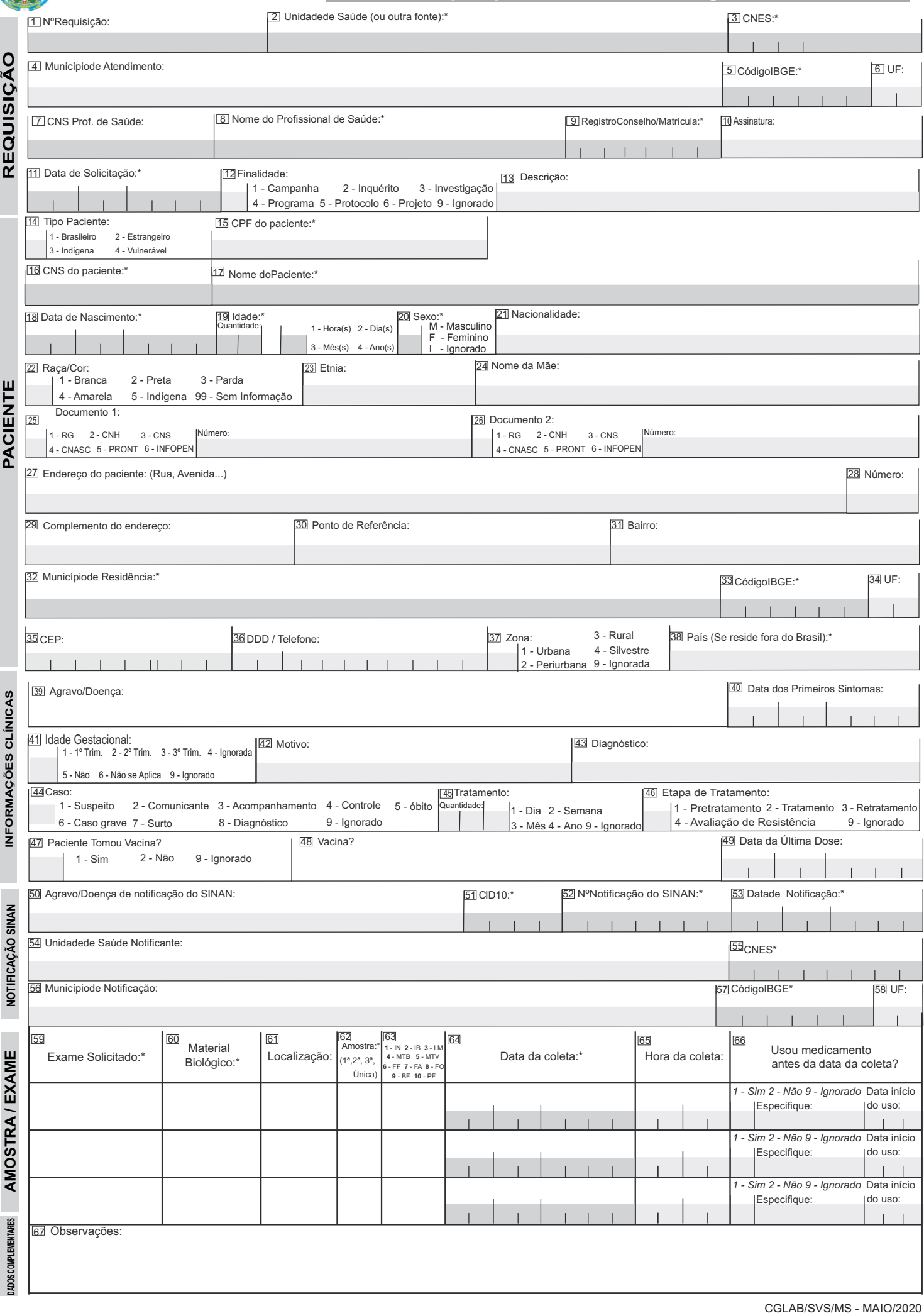

## **SISTEMA GERENCIADOR DE AMBIENTE LABORATORIAL (GAL)**

## **INSTRUÇÕES PARA PREENCHIMENTO DA REQUISIÇÃO DE EXAME**

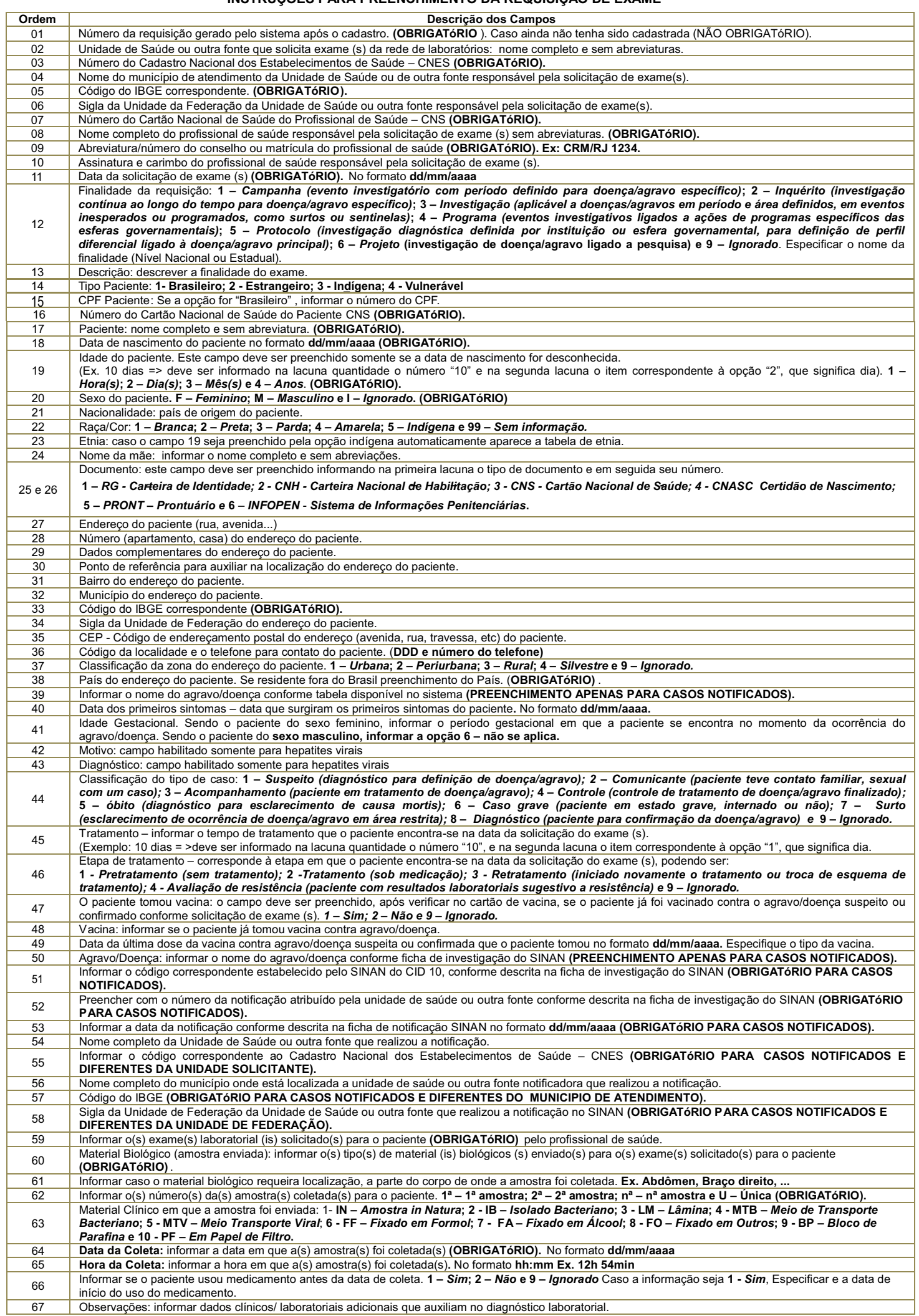